# **上海图书馆馆际互借流程**

在 http://www.yide.calis.edu.cn/jiansuo.jsp 选择你想要借阅的书刊。

# **点击右上角-----高校读者登录**

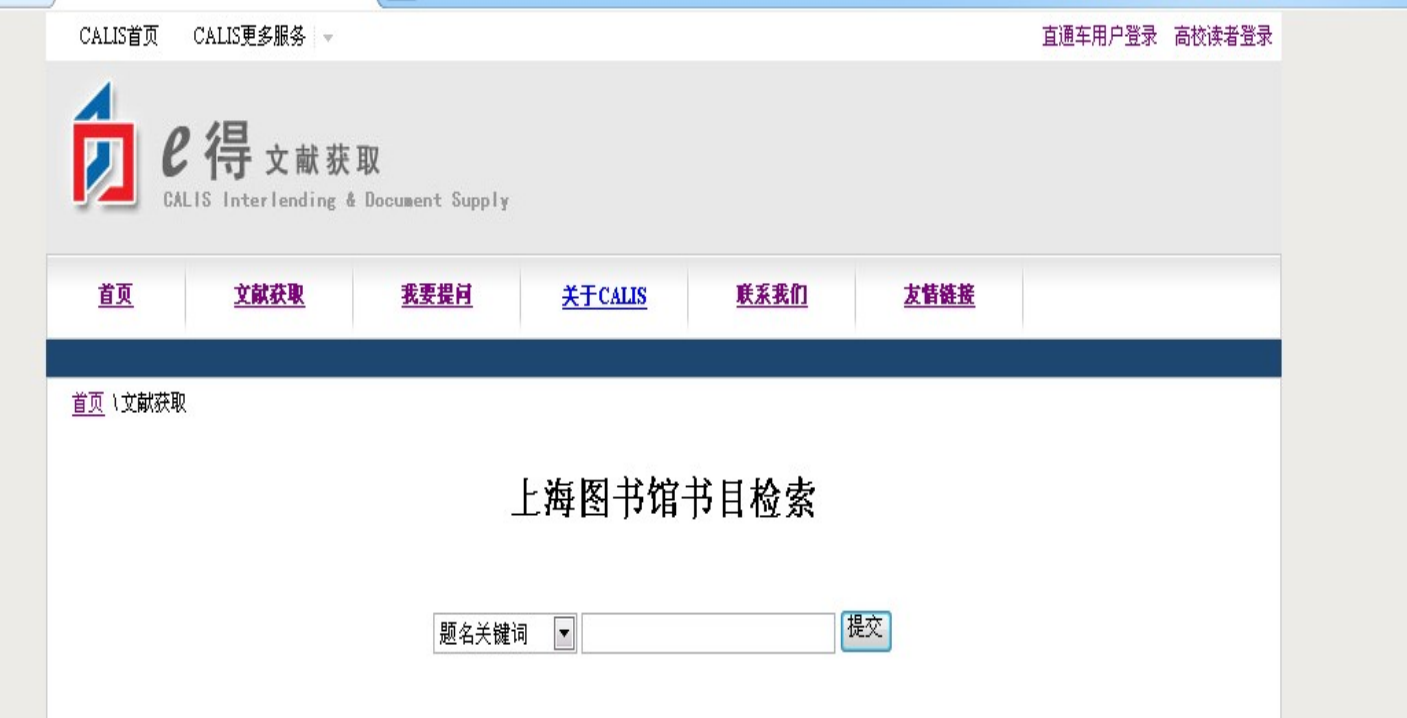

#### 高校图书馆读者登录

悠所屈的图书馆: 贺州学院

去该馆登录

#### 或选取所属图书馆,然后点击"去该馆登录"

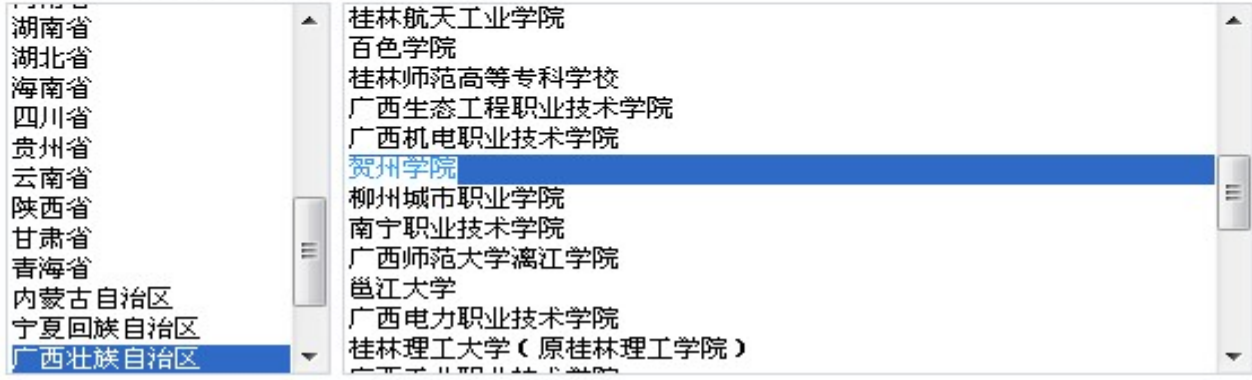

点击-----去该馆登录

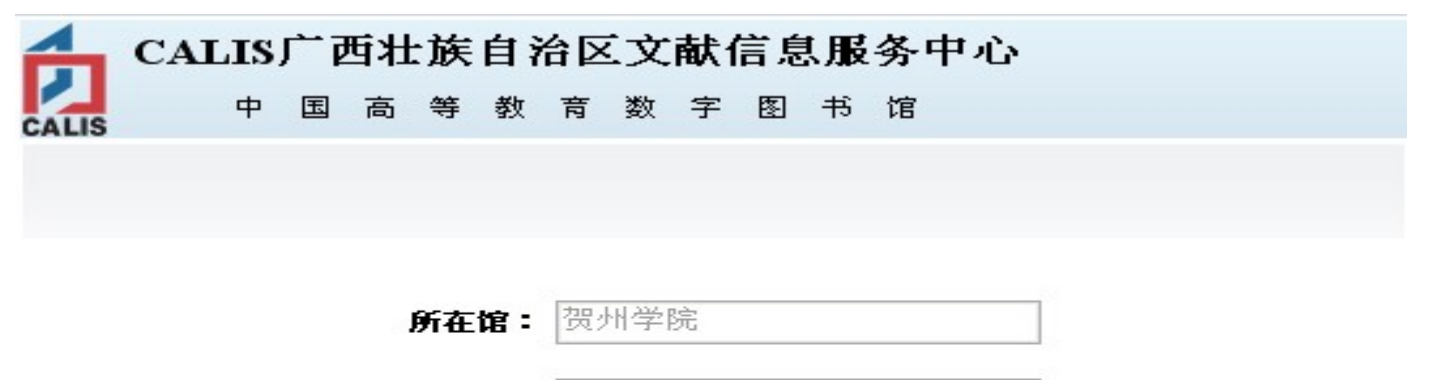

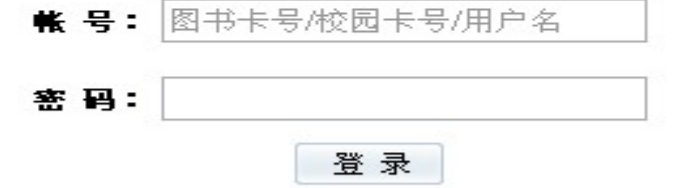

请使用您所在高校的图书卡号/校园卡号进行登录。 1.

2. 当您找不到自己所属的图书馆时,说明贵馆还未与本网站集成完毕,您可与贵馆馆员联系。

**↓**

**账号:(是本人一卡通的"条码号" ,到图书馆任意阅览室刷可见。)密 码:(原始密码是 123)**

**注意:第一次使用 CALIS 馆际互借的老师和同学,首先完成文献传递 的读者信息注册,并与图书馆签订 CALIS 服务协议,方可进行借阅。**

# **>>>>完成文献传递的读者信息注册的方法<<<< http://hzu.gx.cn/tsg/dzzy/kjxj/wcwxcd.pdf (请点击阅读) ↓ 登录后即可以搜索自己想借的图书**

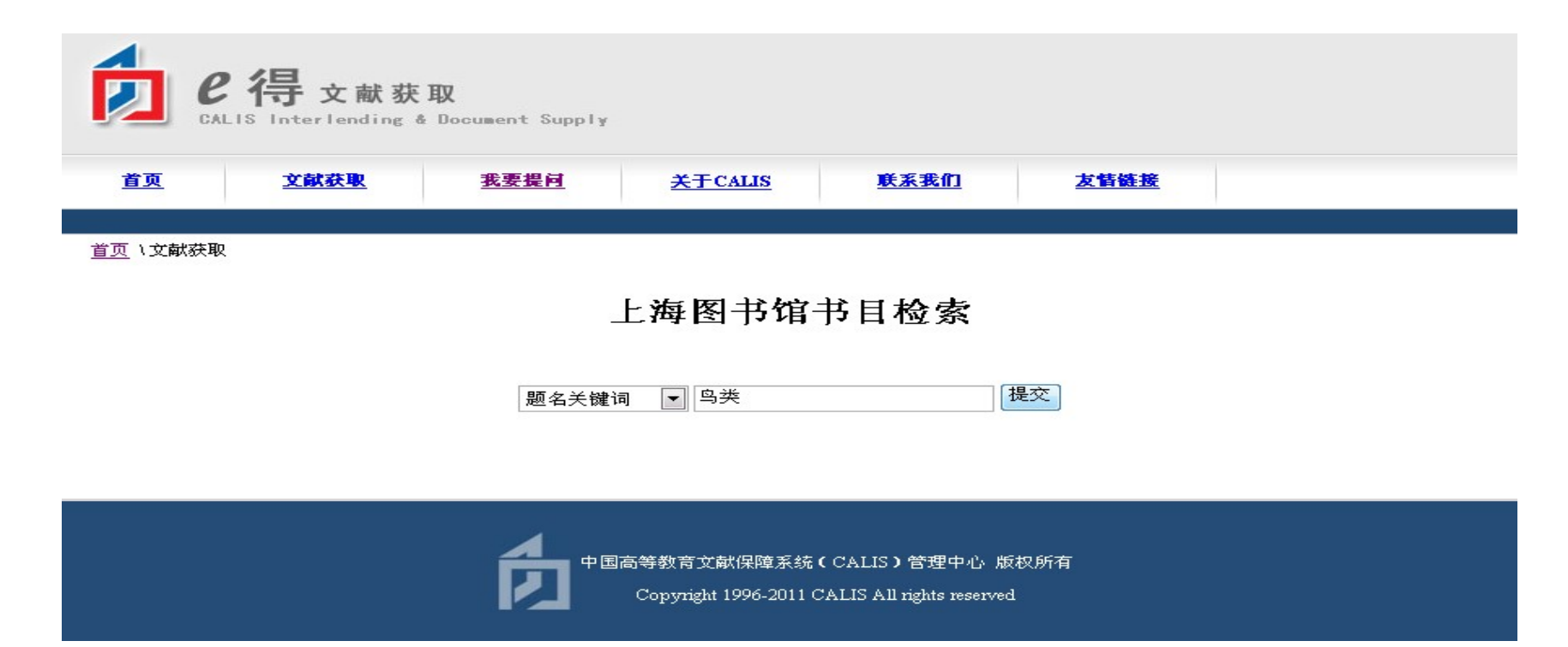

## **点击(提交)**

## **↓**

#### 上海图书馆书目检索 题名 著者 编者/出版社 常见鸟类野外识别手册 郭冬生 重庆大学出版社 2007 长白山鸟类志 赵正阶 吉林科学技术出版社 1985 商务印书馆 民国二十六年四月 长江流域的鸟类 = A key to the birds of the leger vangtze valley 吉 [1937.4] 出版兼印行 初学者禽鸟类 · 写意画法 陈再乾 广西美术出版社 1999 湖南少年儿童出版社 2007 传奇的鸟类 德里泽特, Etienne 梁泊 带翅膀的精灵 : 鸟类 甘肃少年儿童出版社 2001 社团法人台北市野鸟学会 民国87年 冯双 第三届海峡两岸鸟类学术研讨会论文集  $[1998]$ 东北鸟类 东北保护野生动物联合委员会 辽宁科学技术出版社 1988 董寨鸟类自然保护区科学考察集 宋朝枢 中国林业出版社 1996 国际文化出版公司 2008 张静韵 动物科普翻翻书,妙趣鸟类篇

命中总数:244 第一页 上一页 当前页/总页数:3/25 下一页 最后页

首页 \文献获取 \检索结果

## **点击《常见鸟类野外识别手册》**

### 上海图书馆书目检索

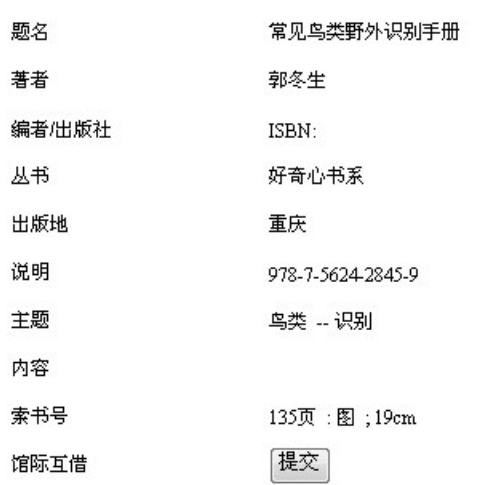

**↓ 提交**

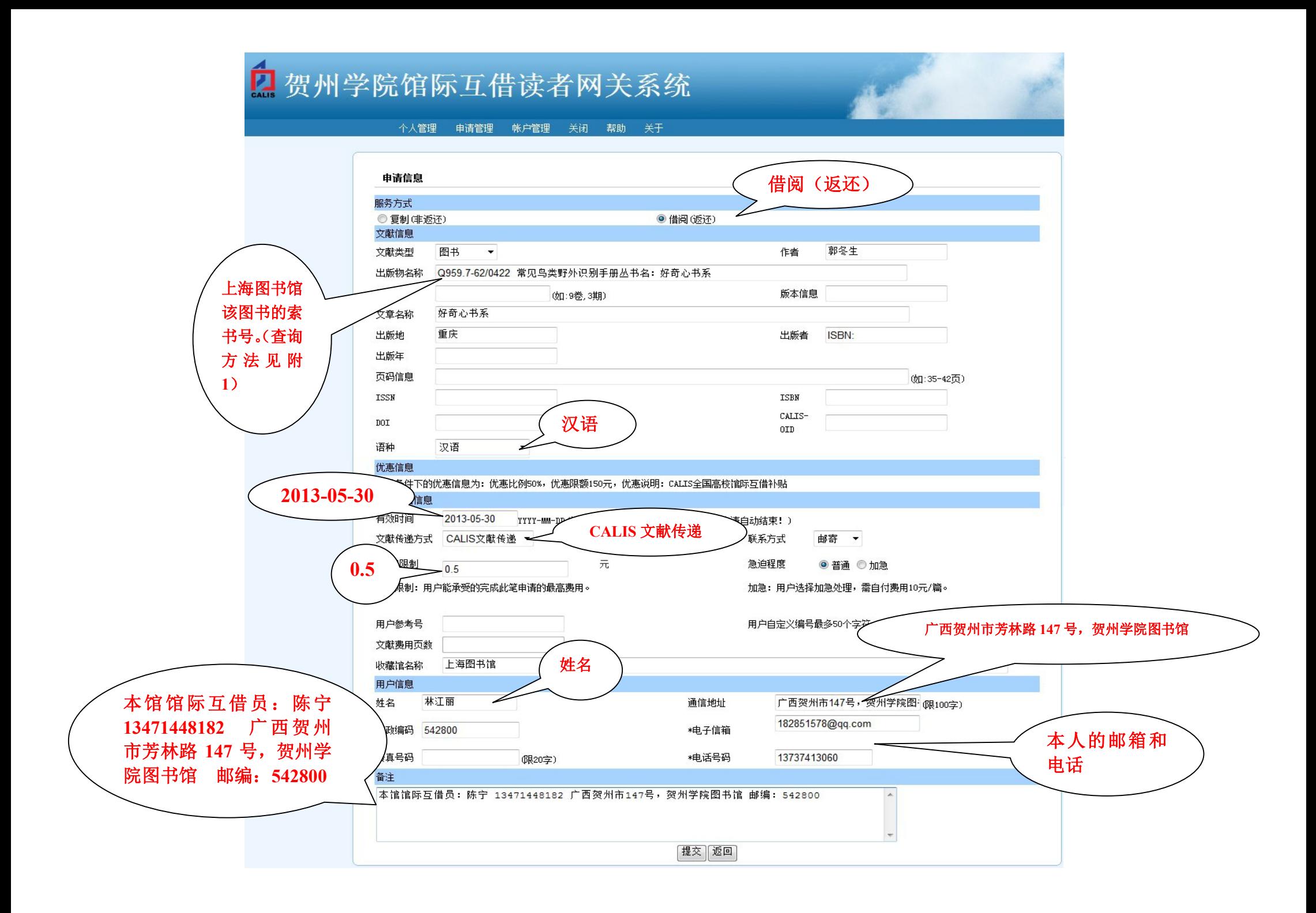

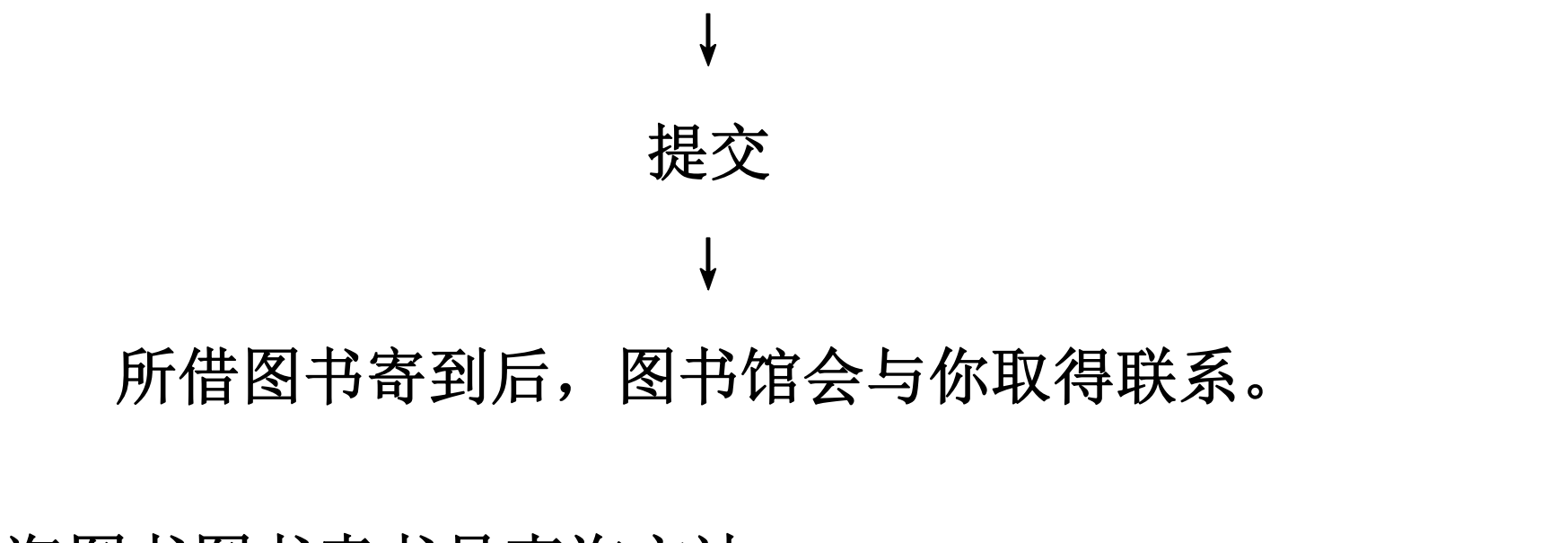

**附 1:上海图书图书索书号查询方法**

**http://ipac.library.sh.cn/ipac20/ipac.jsp?session=13W8774702P18.5552 &profile=sl&logout=true&startover=true#focusfocusfocus**(上图查询中 小)

**↓**

您正在查询 上海市中心图书馆-上海图书馆目录

基本查询

请选择索引,再输入检索词,然后按"开始"按钮.

杳询: 题名关键词 ┃►┃鸟类野外识别手册 开始

#### 常见鸟类野外识别手册

著者郭冬生

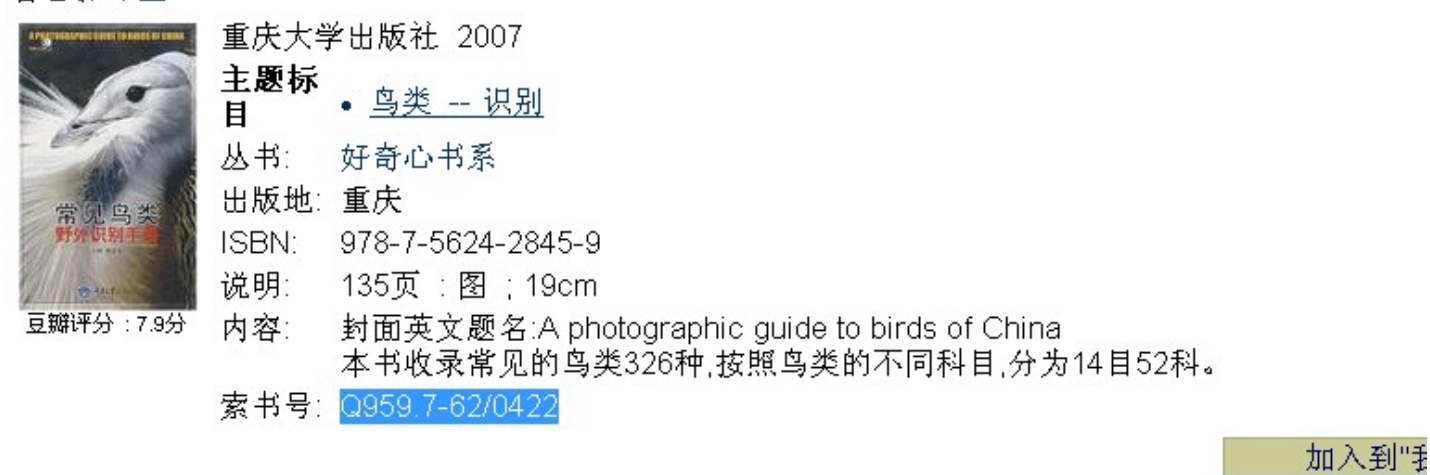

复制索书号,粘贴到书名的前面

出版物名称

|Q959.7-62/0422 常见鸟类野外识别手册丛书名: 好奇心书系|